Silicon Labs virtual COM drivers v.6.5 default settings

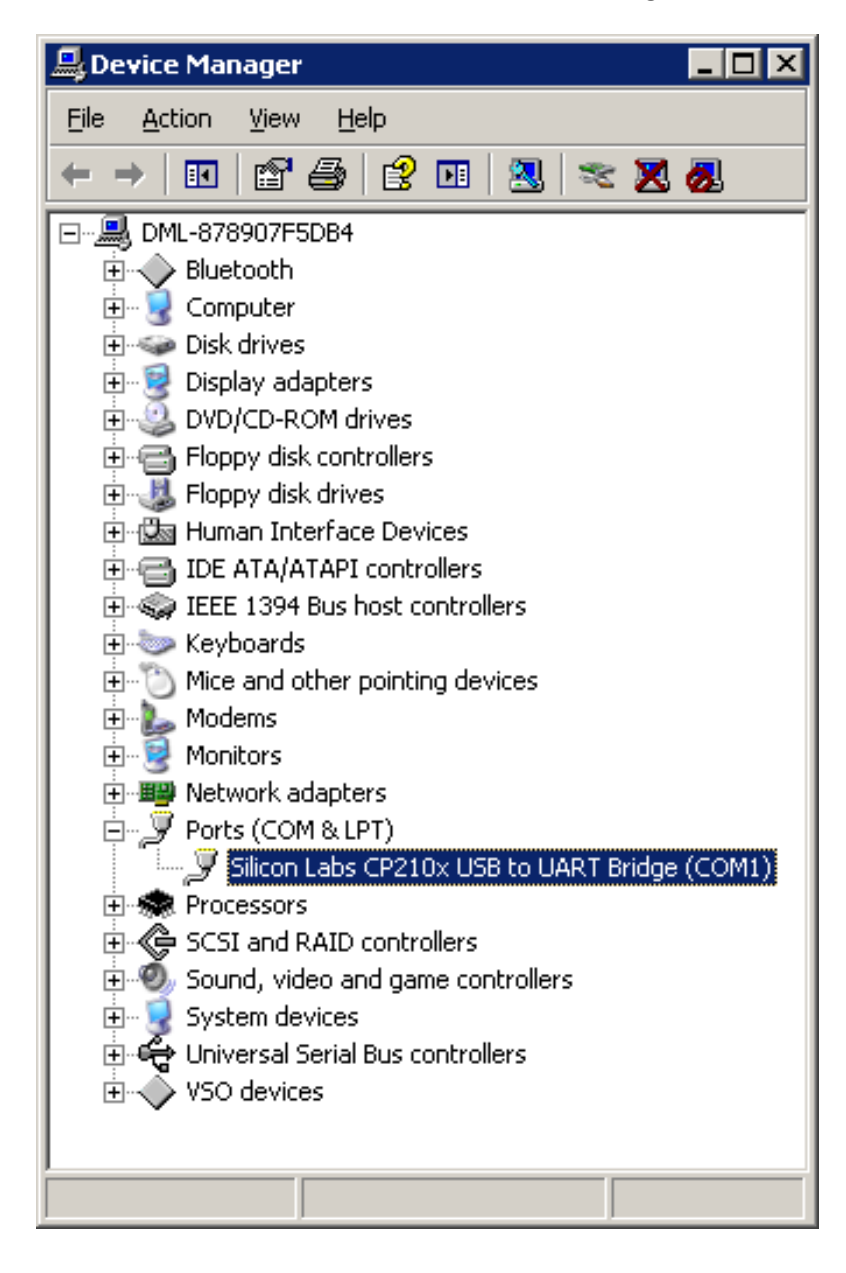

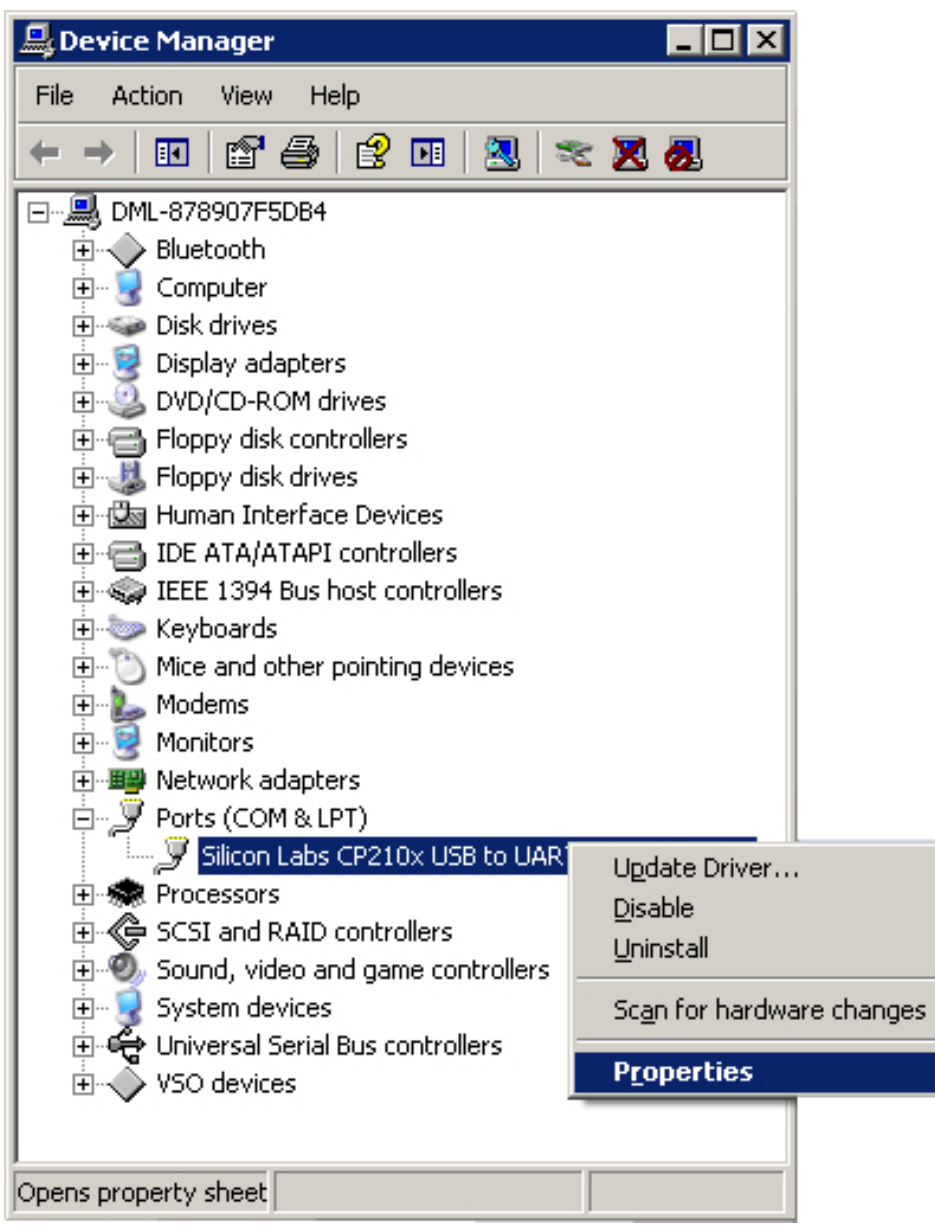

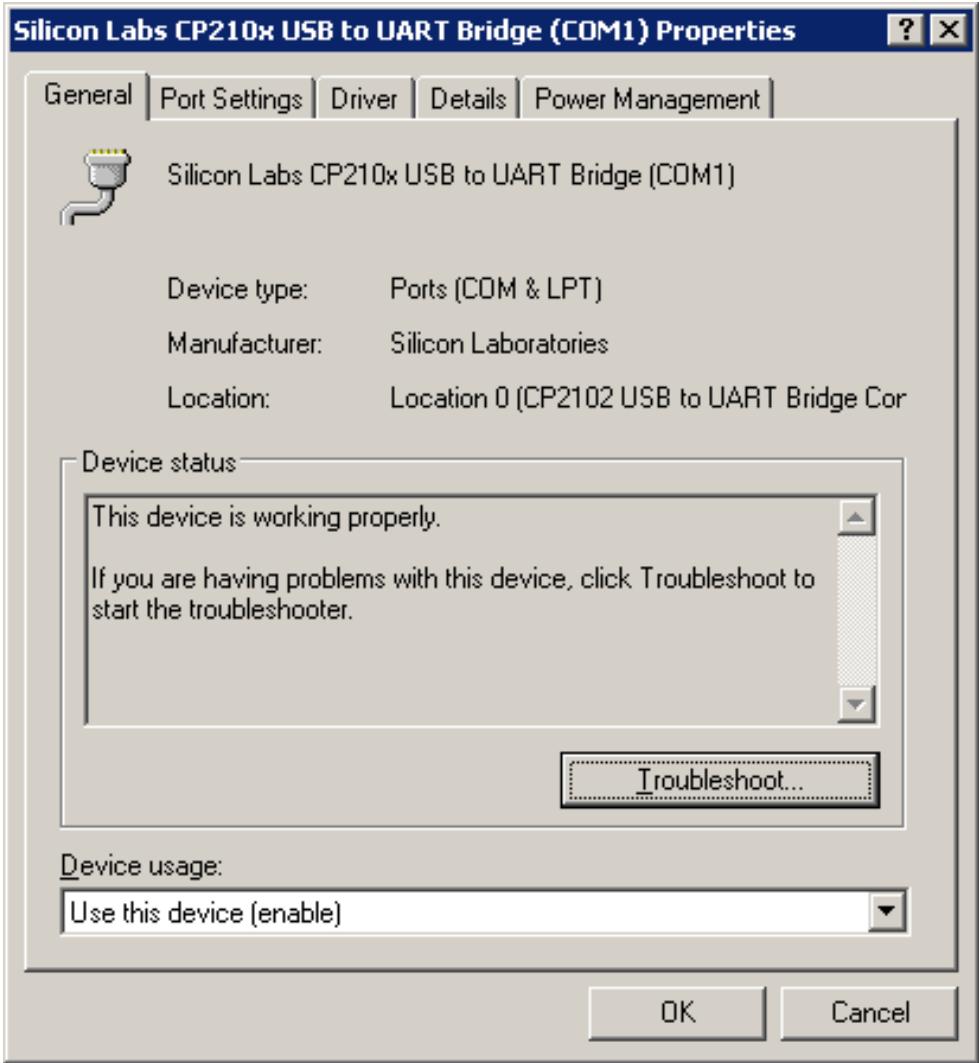

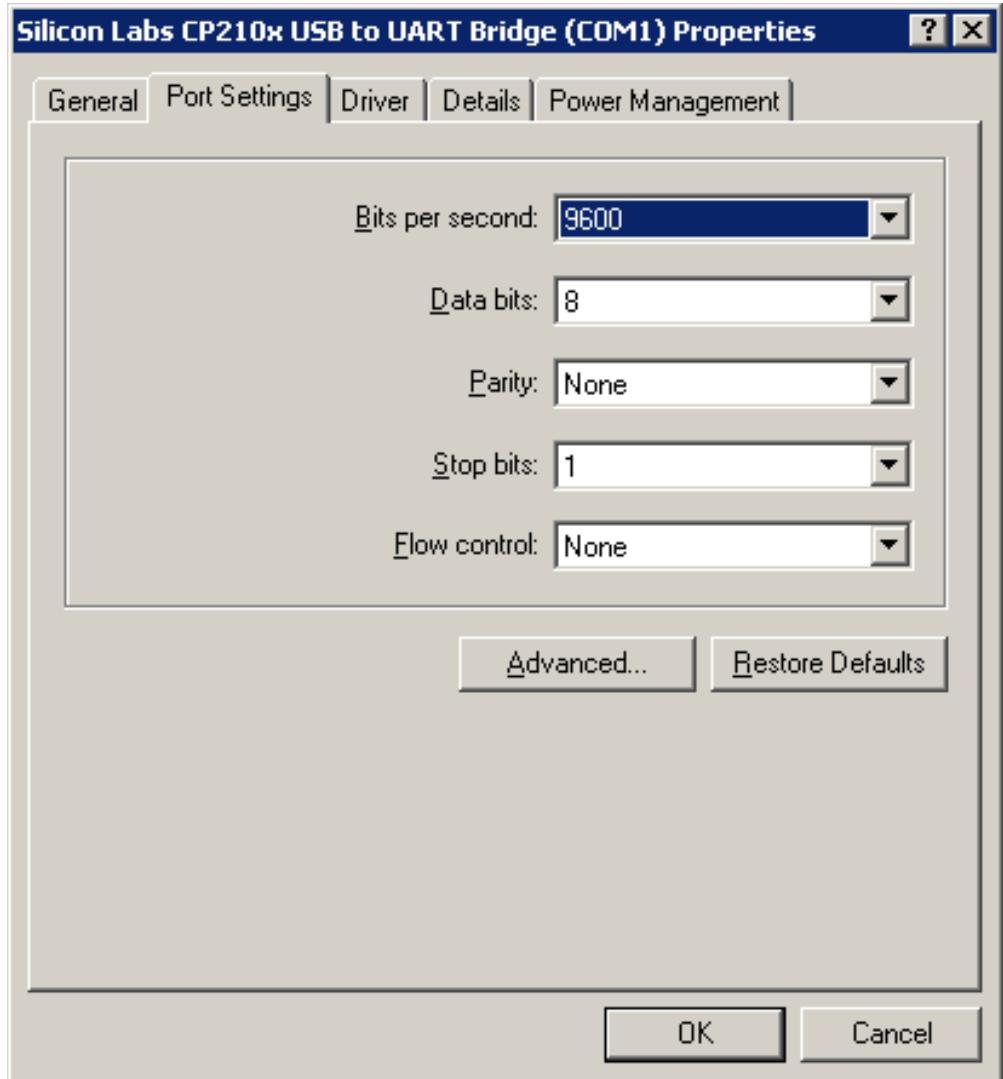

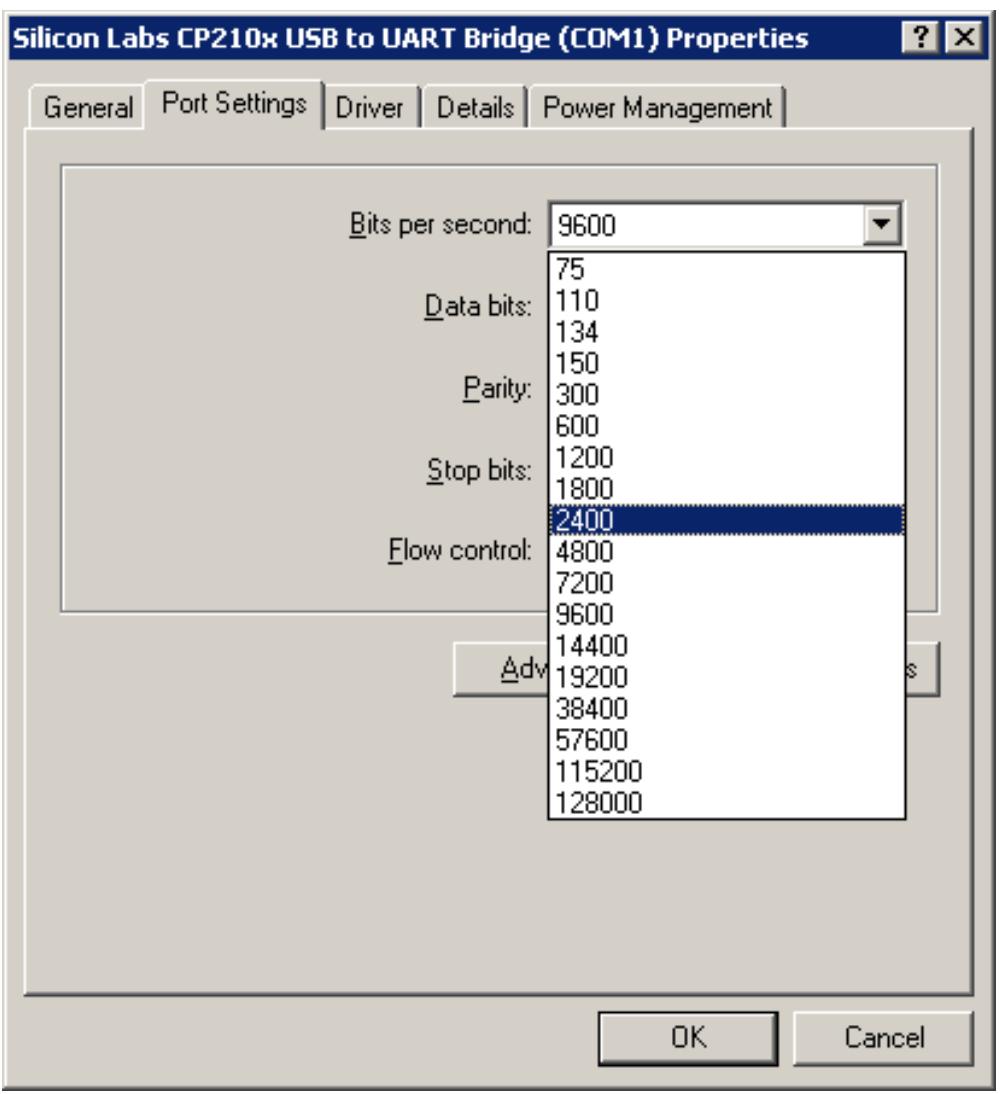

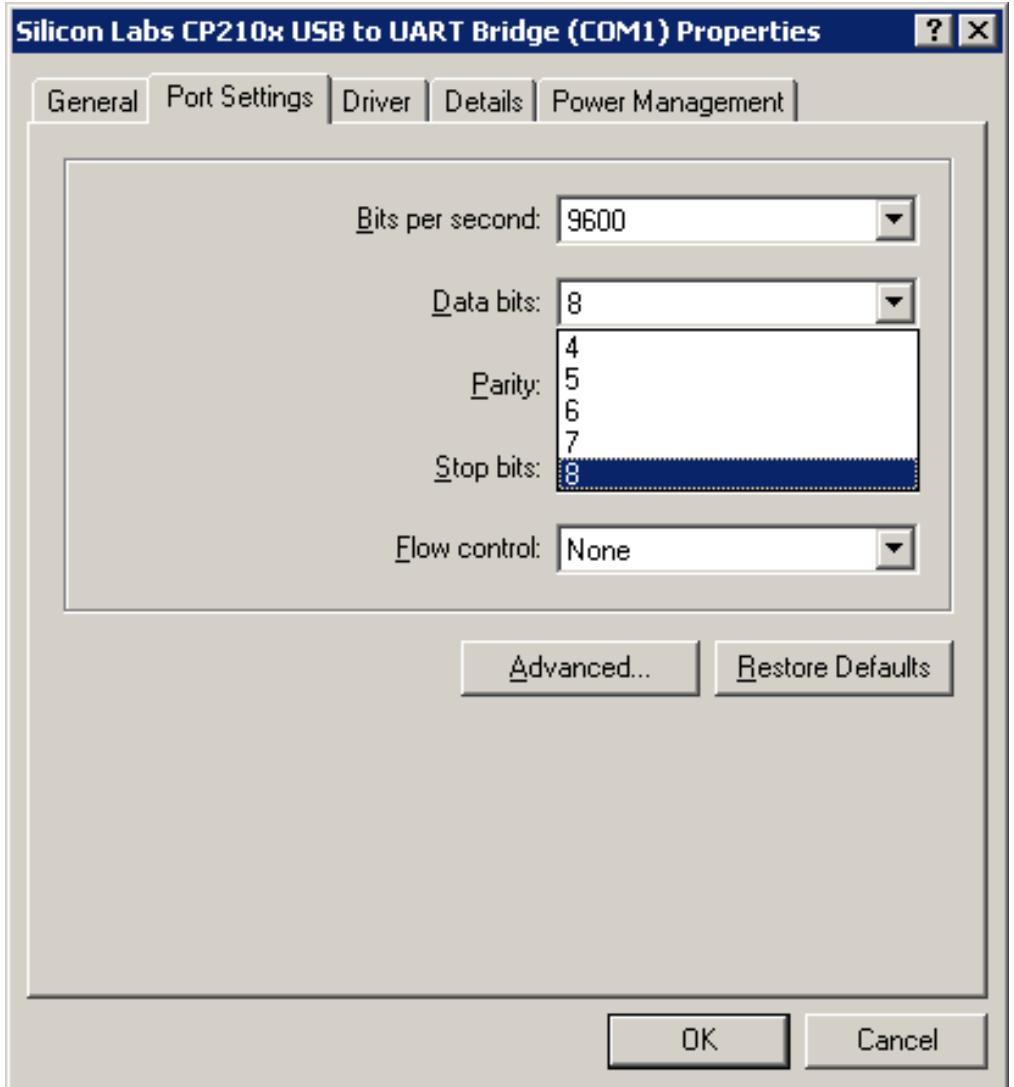

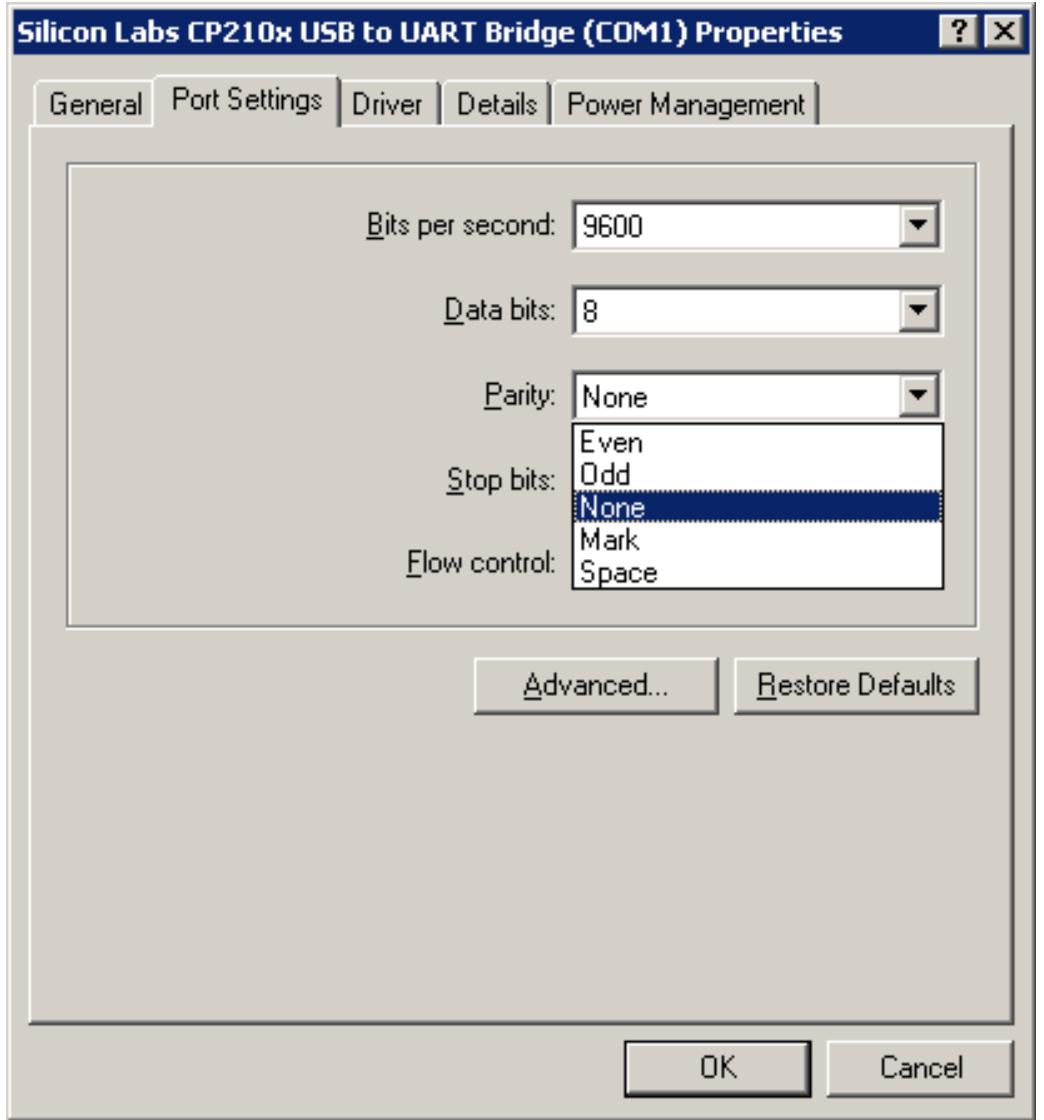

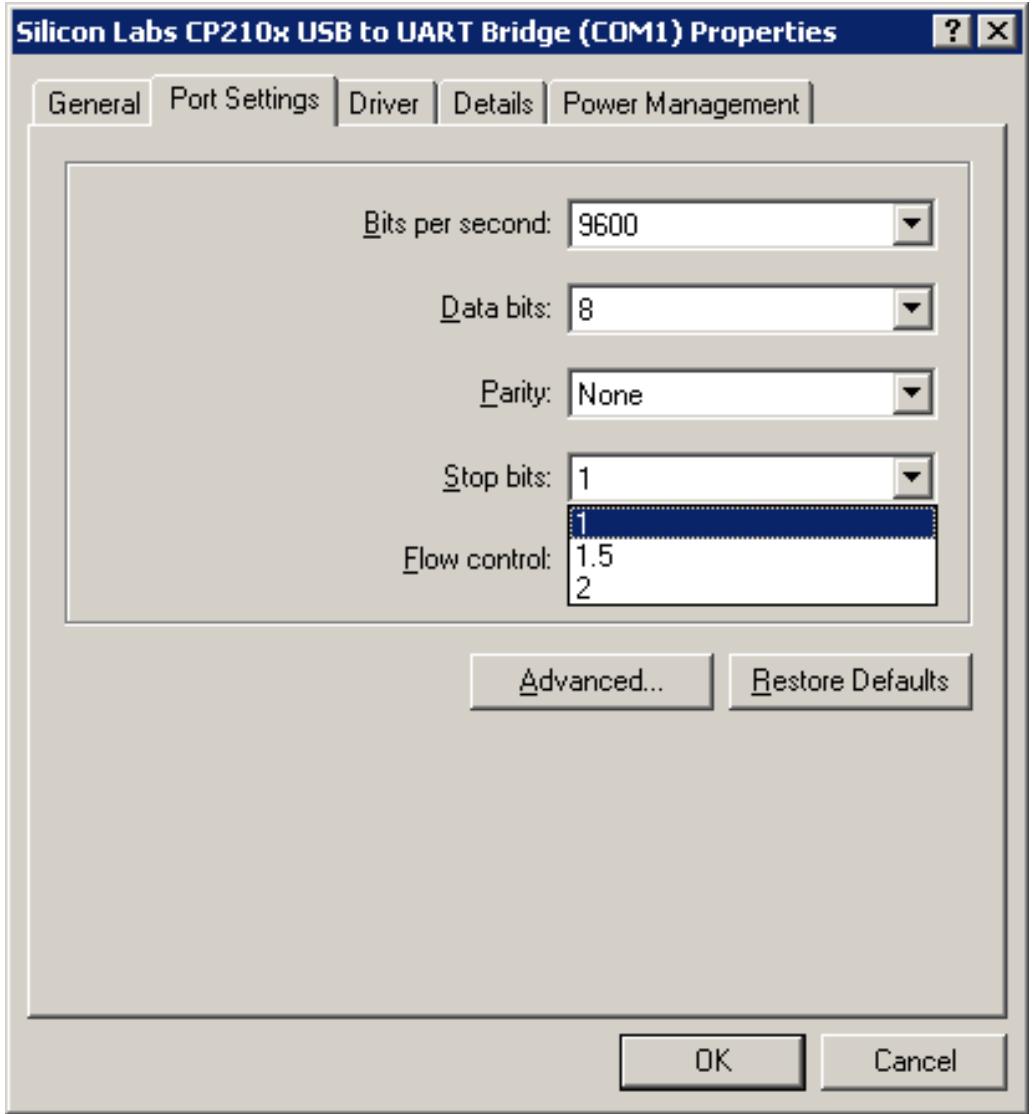

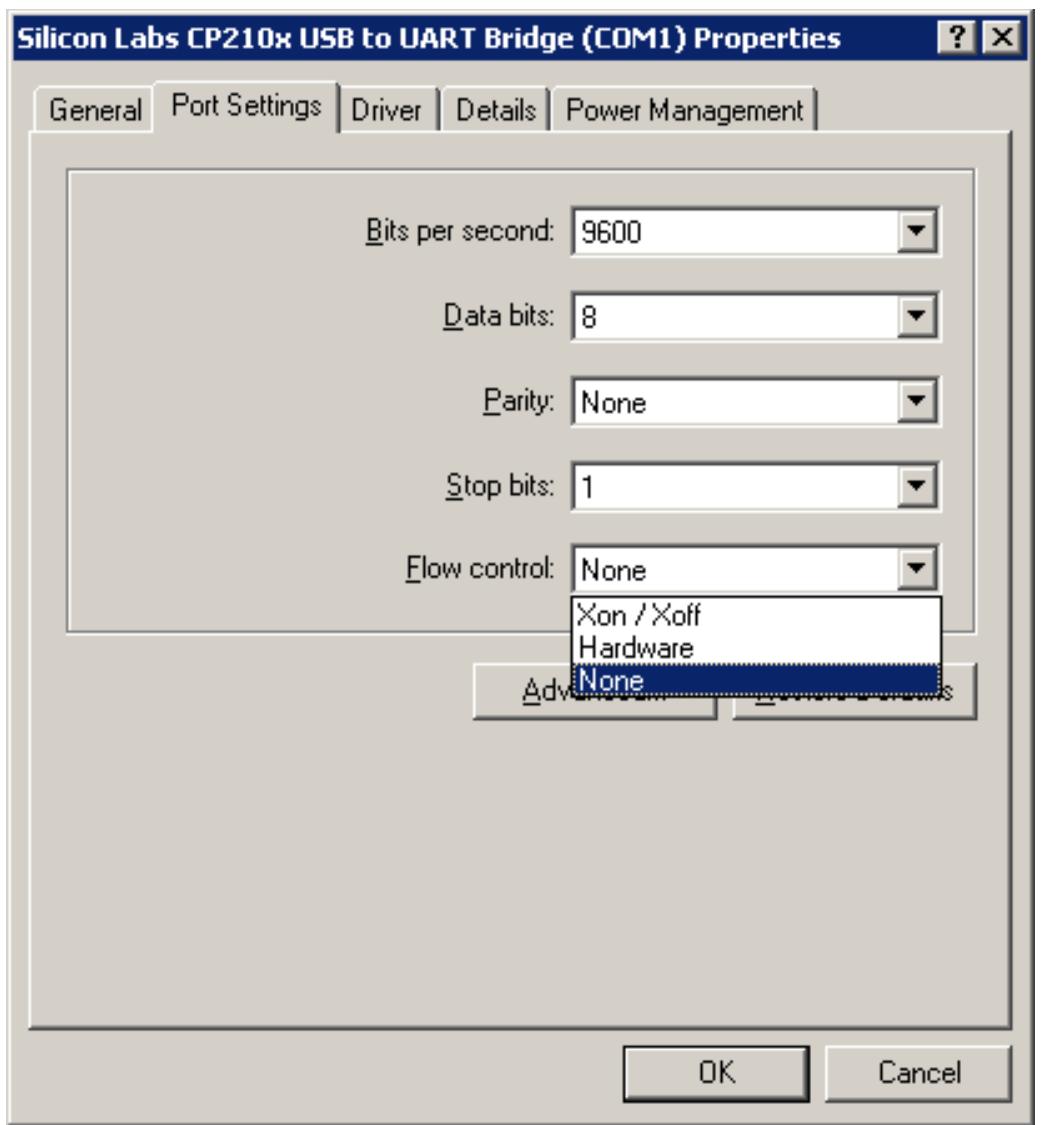

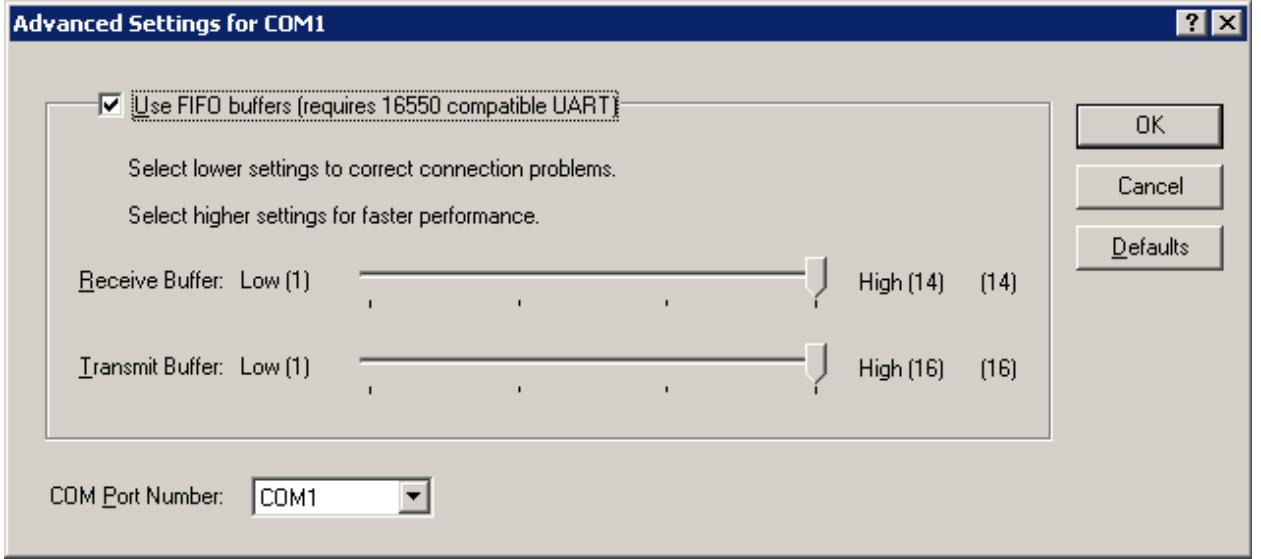

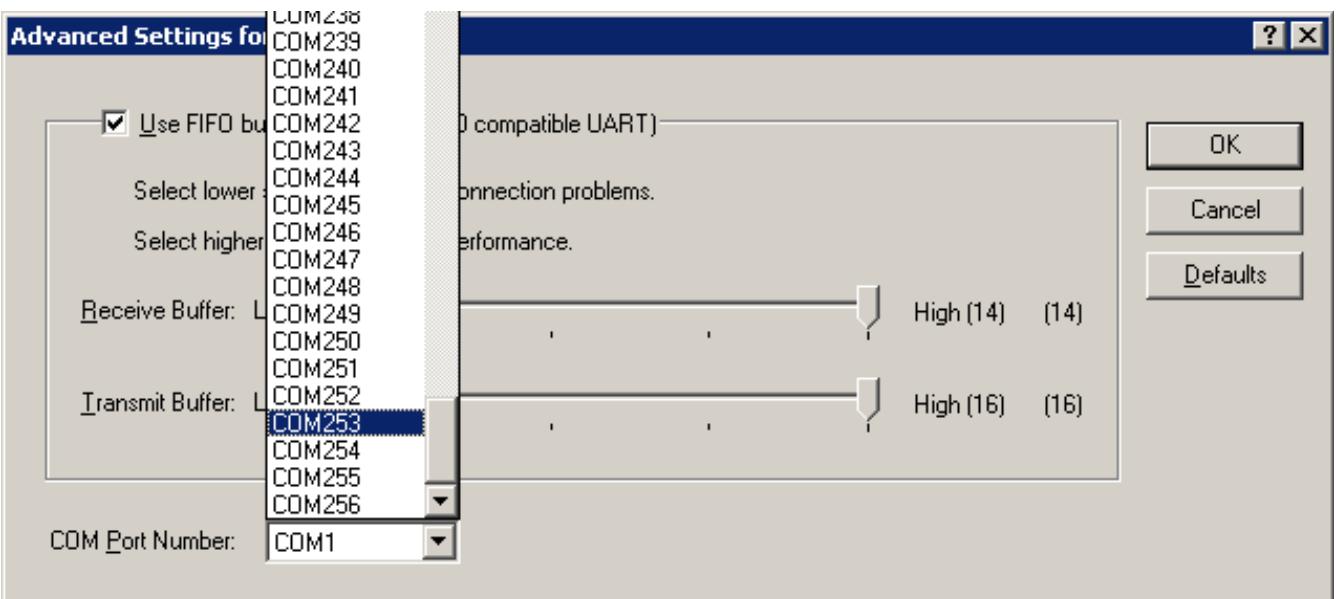

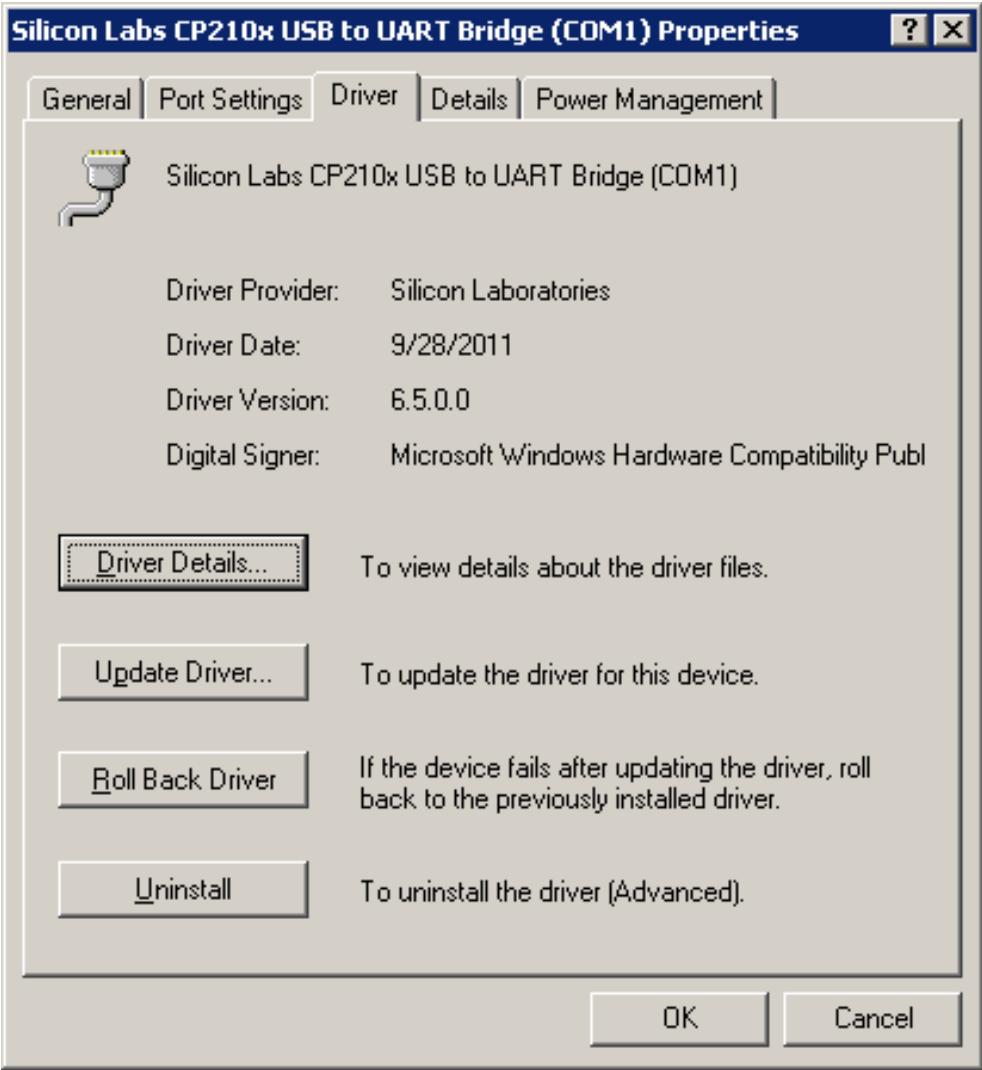

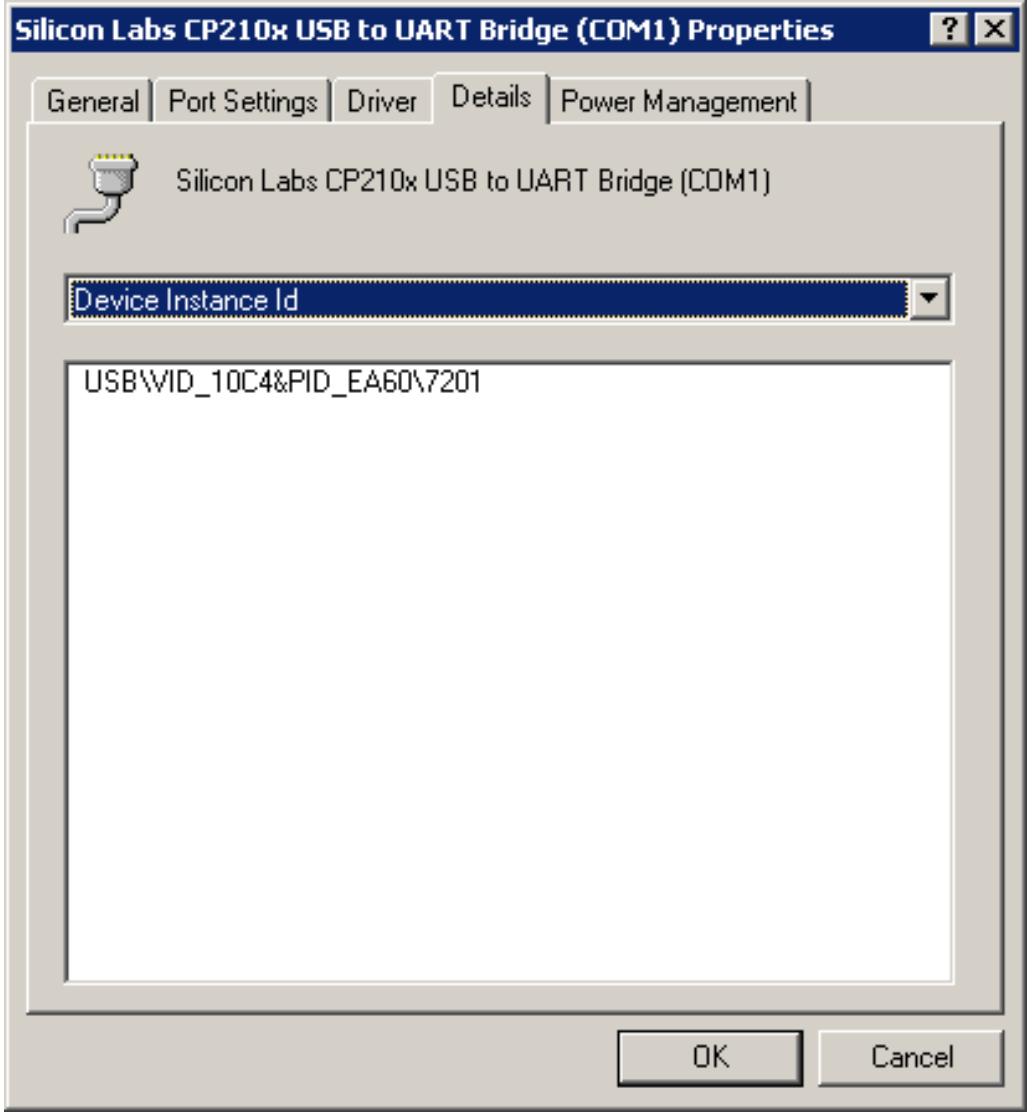

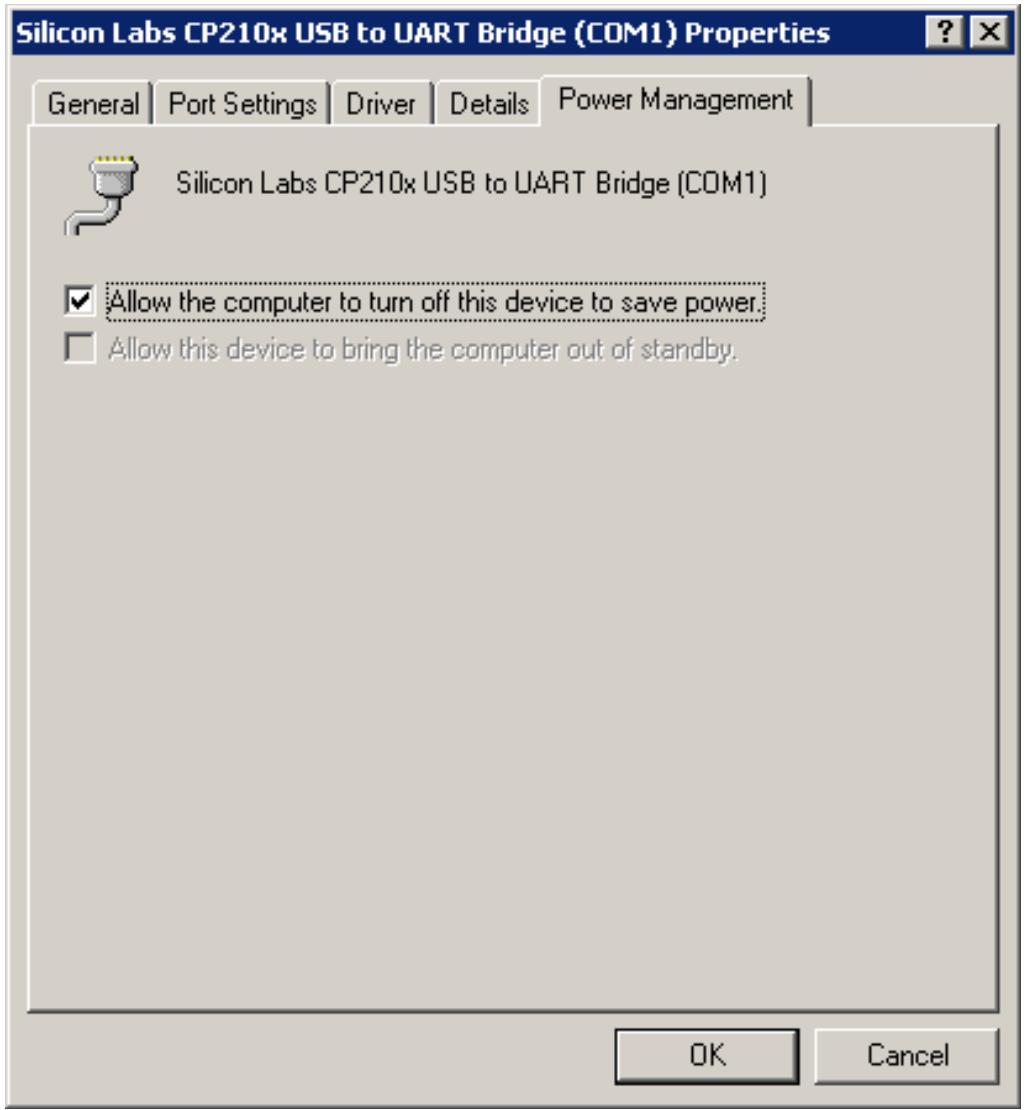